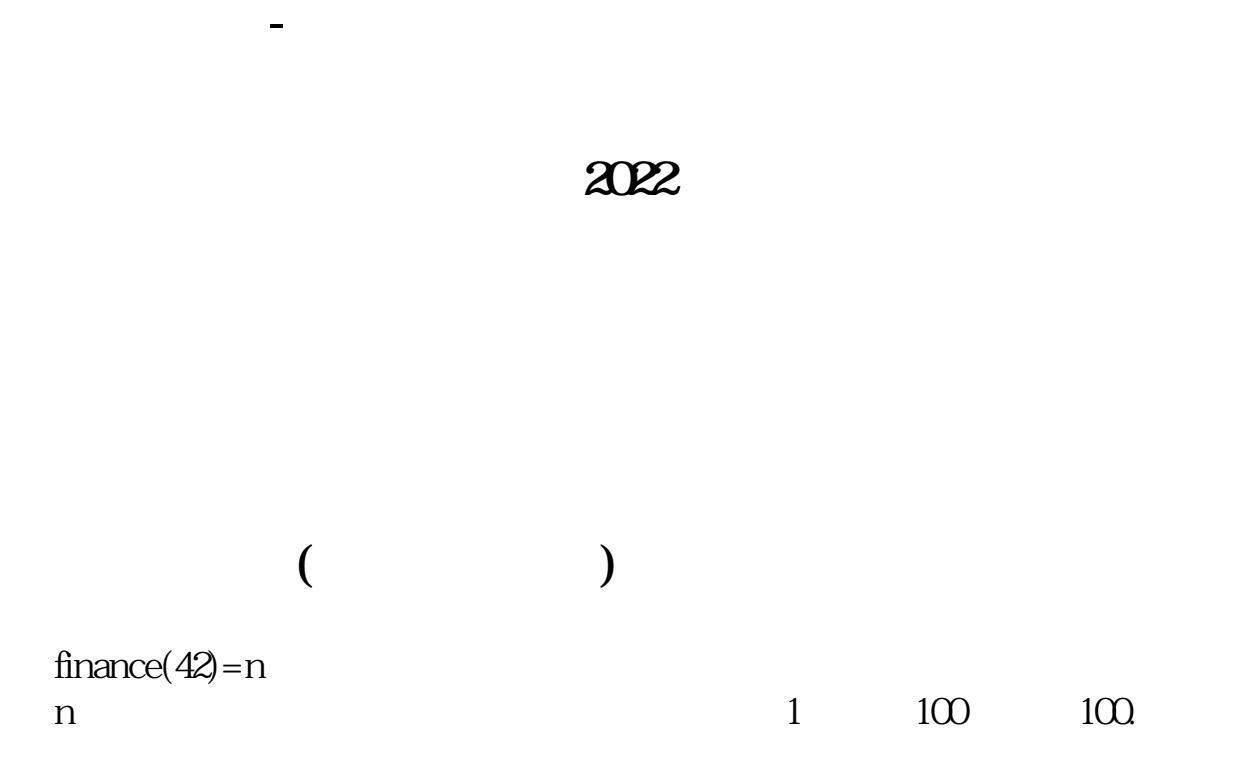

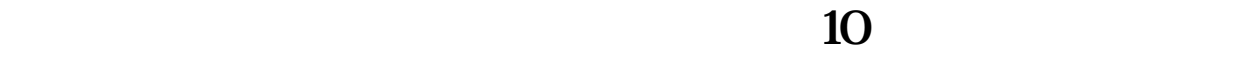

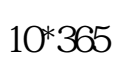

**请问怎么选(用通达信源码) 谢谢** 功能-选股器-综合选股-条件选股-次新股选股自己更改下上市天数就可以.

 $FINANCE(42)$ &gt

 $\overline{1/3}$ 

 $= 1110001$ <br>} = 10  ${2022 \t6 1}$  $=0.02$ ;<br>{ {如果允许误差为0,则是没有误差}ZRXG:RANGE(REFDATE(C,某日),某价位- $+$  ) OR REFDATE(C) =

功能-选股器-综合选股-条件选股-次新股选股自己更改下上市天数就可以.

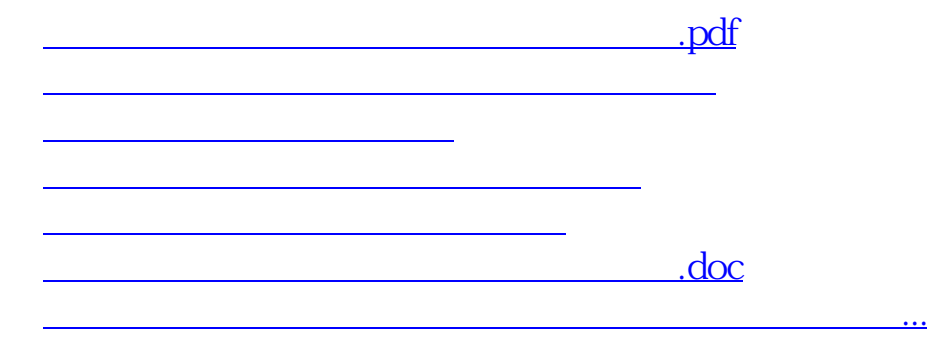

<https://www.gupiaozhishiba.com/article/35591849.html>